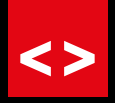

## **ACTIVA DIGITAL**

### **LA FORMACIÓN QUE HARÁ CRECER TU NEGOCIO EN EL ENTORNO DIGITAL**

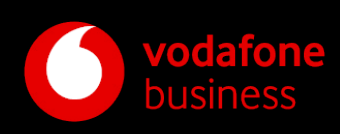

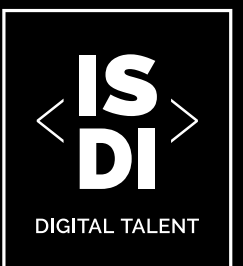

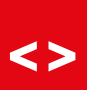

### **Activa Digital de Vodafone.**

### **Una iniciativa de formación exclusiva para nuestros clientes autónomos y pymes que deseen dar el salto a la venta online.**

La explosión del ecommerce es definitiva. Si en los últimos años su crecimiento era una tendencia al alza, el contexto post Covid y la nueva normalidad nos ha dejado un escenario con un aumento de las ventas online del 40 - 50% durante el confinamiento, y una proyección de crecimiento por encima del 20% en los próximos años.

Sin embargo, esta evolución acelerada de mercado ha traído también importantes cambios en los hábitos y expectativas del consumidor. Sólo aquellas empresas capaces de satisfacer esta nueva demanda en cuestión de experiencia de cliente y captación de clientes potenciales podrán capitalizar con éxito esta gran oportunidad de desarrollo.

En este contexto surge Activa Digital de Vodafone, una iniciativa de formación conjunta con ISDI, la escuela de negocios de referencia en la era digital, dirigida a aquellos clientes autónomos y pymes que deseen dar un paso hacia su transformación digital.

2 programas formativos complementarios en Ecommerce y Marketing Digital donde, de la mano de los mejores expertos y con una metodología 100% práctica, poder afrontar estos nuevos retos y desarrollar con éxito la venta online.

Bienvenido a tu transformación.

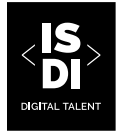

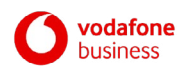

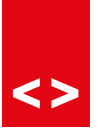

# **LOS RETOS DE LAS PYMES**

**ENTENDER OPORTUNIDADES DEL NEGOCIO DIGITAL**

> **ADAPTAR NEGOCIO TRADICIONAL AL ECOMMERCE**

### **APRENDER CÓMO CAPTAR CLIENTES ONLINE A TRAVÉS DEL MARKETING DIGITAL**

**S** OPTIMIZAR OPERATIVA ONLINE **PARA SER RENTABLES**

#### **APLICAR LA TECNOLOGÍA DE UNA FORMA FÁCIL, EFICAZ Y SIN GRANDES GASTOS**

**DE UNA MANERA PRÁCTICA Y COMPATIBLE CON ACTIVIDAD ACTUAL**

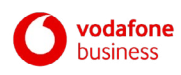

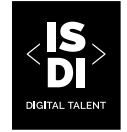

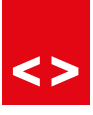

### **TRANSFORMA TU NEGOCIO**

### **Crea tu tienda online real y consigue nuevos clientes en sólo 10 semanas.**

Los programas **Activa Digital de Vodafone** son programas formativos prácticos diseñados específicamente para PYMES y autónomos que deseen desarrollar su negocio en el ámbito digital. Pueden realizarse juntos o por separado y tienen como objetivo lanzar una tienda online y captar nuevos clientes potenciales.

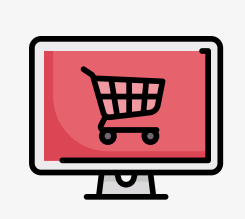

**CURSO 1: CREACIÓN DE ECOMMERCE (5 Semanas)**

Diseña, prototipa y lanza un ecommerce de forma real.

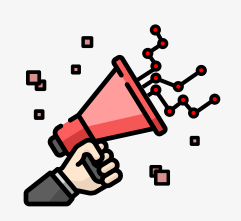

#### **CURSO 2: MARKETING DIGITAL (5 Semanas)**

Aprende, diseña y ejecuta una estrategia de marketing digital. Invierte además en la captación de nuevos clientes usando dinero real facilitado por ISDI.

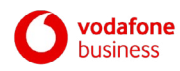

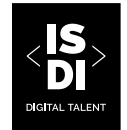

### **¿CÓMO LO VOY A APRENDER?**

### **Su metodología 100% online incluye:**

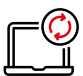

#### **CLASES INTERACTIVAS EN DIRECTO**

Clases síncronas interactivas impartidas por expertos profesionales digitales. Adquiere el conocimiento y las habilidades necesarias para, de una forma práctica, llevar a cabo este salto al mundo online.

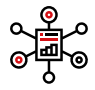

#### **MATERIAL DE REFUERZO**

Clases complementarias pregrabadas, webinars, podcasts y materiales de lectura adicionales que proporcionarán una visión más profunda de los conocimientos claves.

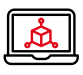

#### **TALLERES PRÁCTICOS ONLINE**

Clases 100% prácticas y dinámicas para aprender y manejar las principales herramientas digitales y desarrollar las habilidades.

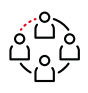

#### **TUTORÍAS**

Trabajo en grupo en salas virtuales supervisado por expertos. Aplica los aprendizajes de las clases, talleres y webinars al logro real de tus objetivos.

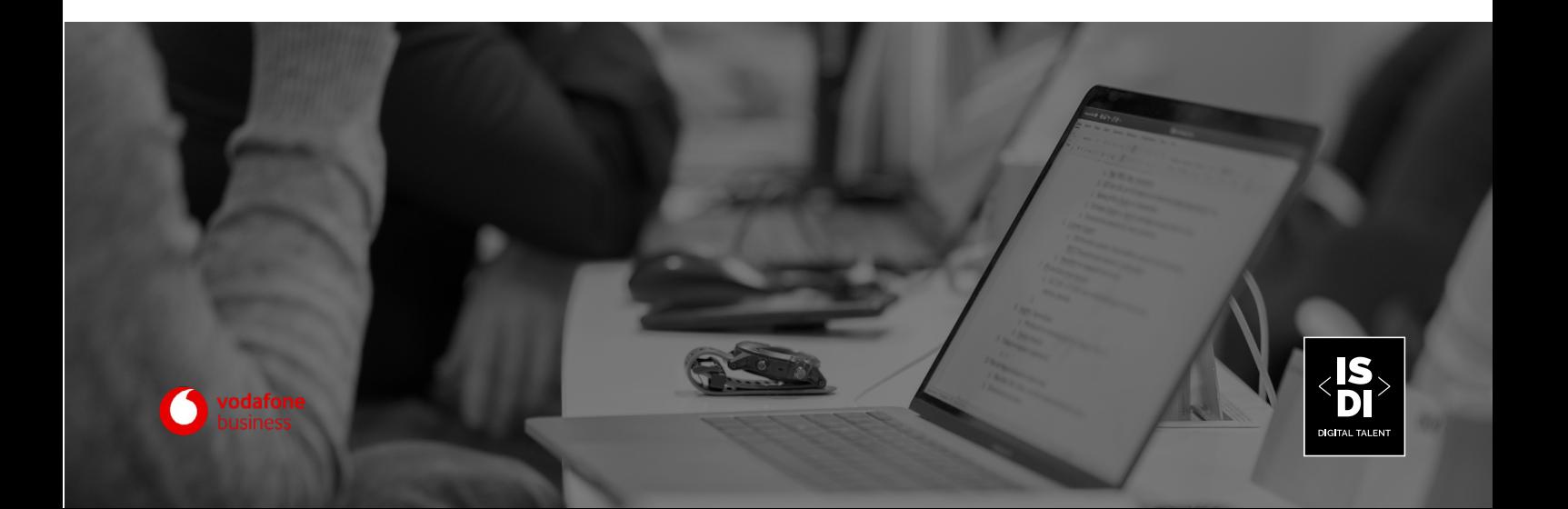

### **¿CON QUIÉN VOY A APRENDER?**

**Activa Digital** está construido e impartido por profesionales digitales que, como tú, decidieron desarrollar su negocio mediante el salto a la venta online. Conocen a la perfección los retos y las reglas del mundo digital. Con ellos aprenderás cómo aplicar la tecnología y las estrategias de promoción necesarias para desarrollar y gestionar con éxito una tienda de comercio electrónico.

### **PROFESORES**

Más de treinta profesionales en activo. Autónomos y profesionales de empresas que, a día de hoy, hacen de lo digital una de sus principales fuentes de ingresos.

- **Bosco Aranguren** (Digital Director en Vodafone)
- **Dennis Neiman** (Head of Innovation en Multi Platform Content)
- **Esther Checa** (Head of Innovation en T2O Media)
- **Javier Castro** (CEO en BeeDIGITAL)
- **Borja Berzosa** (Digital Marketing Team Leader en Vodafone)
- **Alicia Chavero** (Co-Founder & Innovation Manager en The Crew Concept)
- **Javier Zubeldia** (Account Director en The Science of Digital)
- **Vanessa Palmer** (Business Development Manager en CaixaBank DayOne)

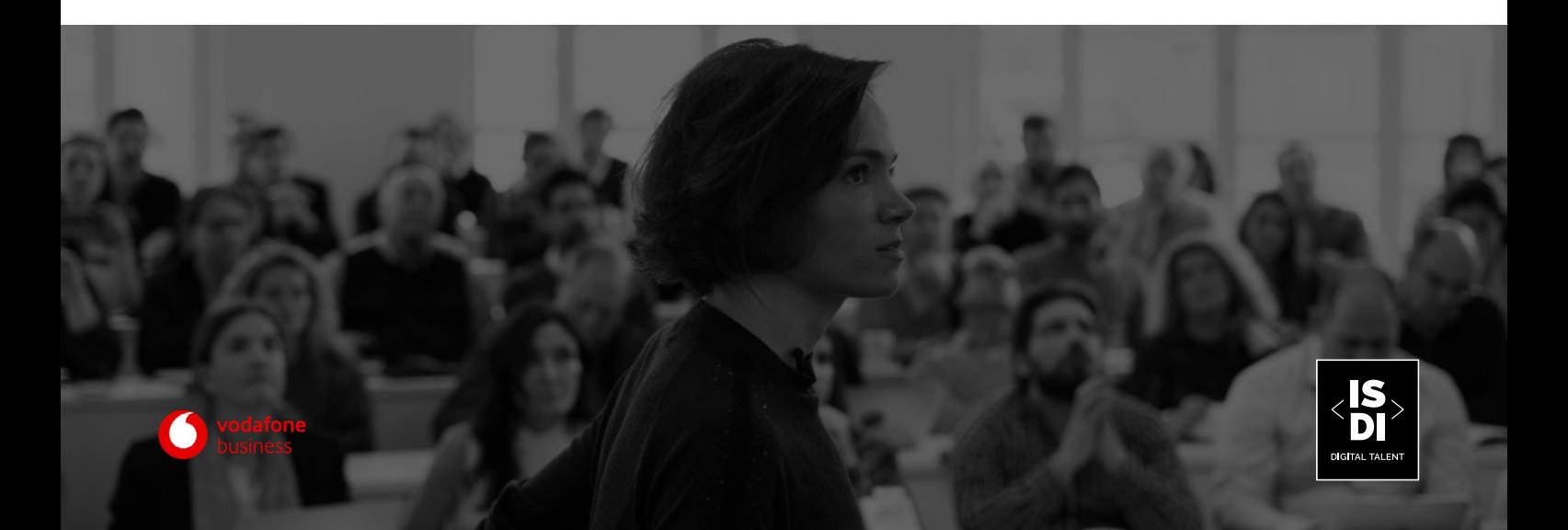

### **CURSO 1. CREACIÓN DE ECOMMERCE**

### **Estructura y contenido**

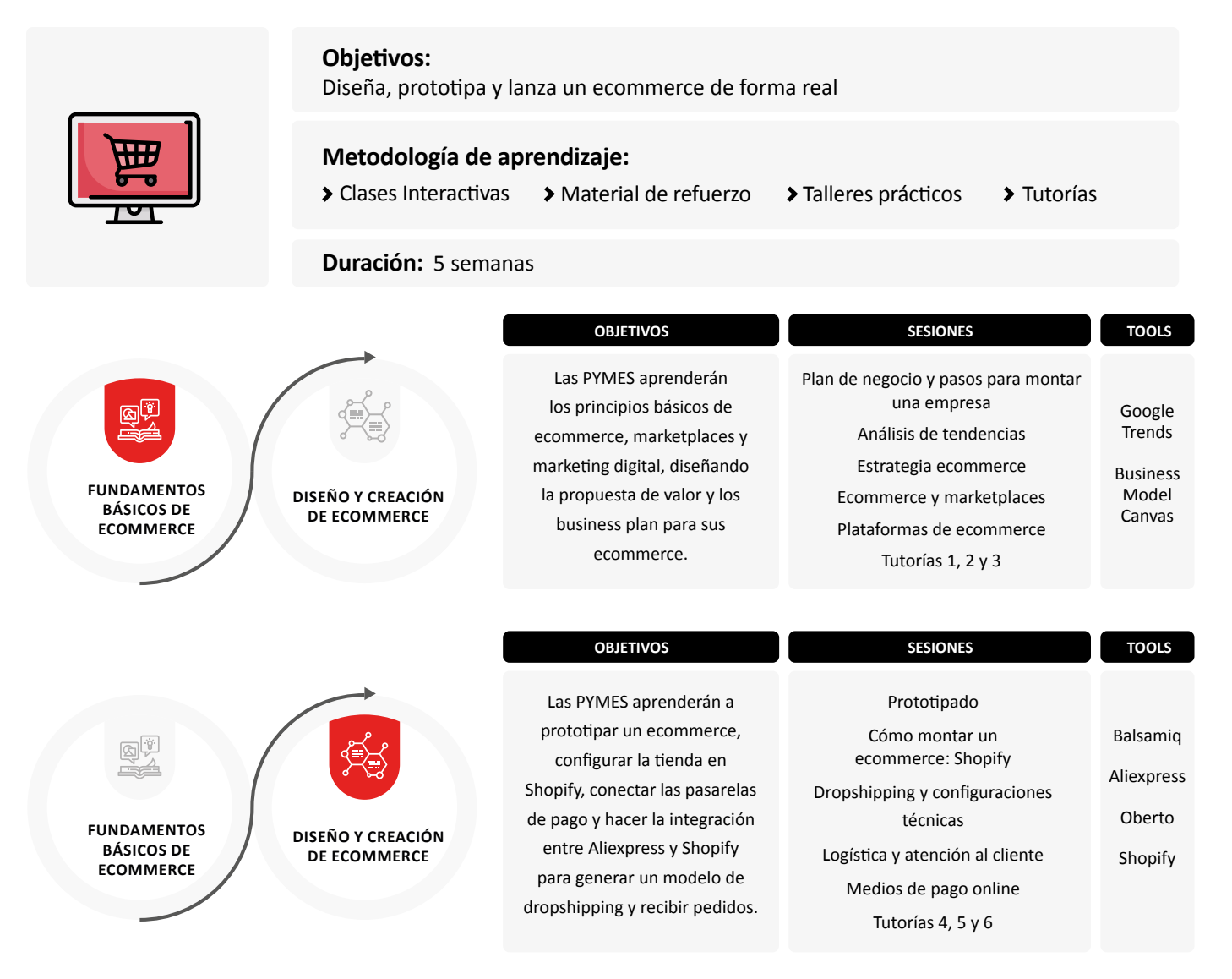

**FASE FINAL Y CIERRE: nos aseguramos de que todas las pymes han lanzado las tiendas con éxito y empiezan a interactuar con clientes**

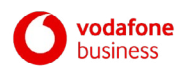

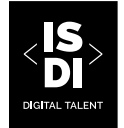

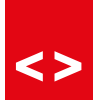

### <>

### **CURSO 1. CREACIÓN DE ECOMMERCE**

### **Ejemplo de Agenda**

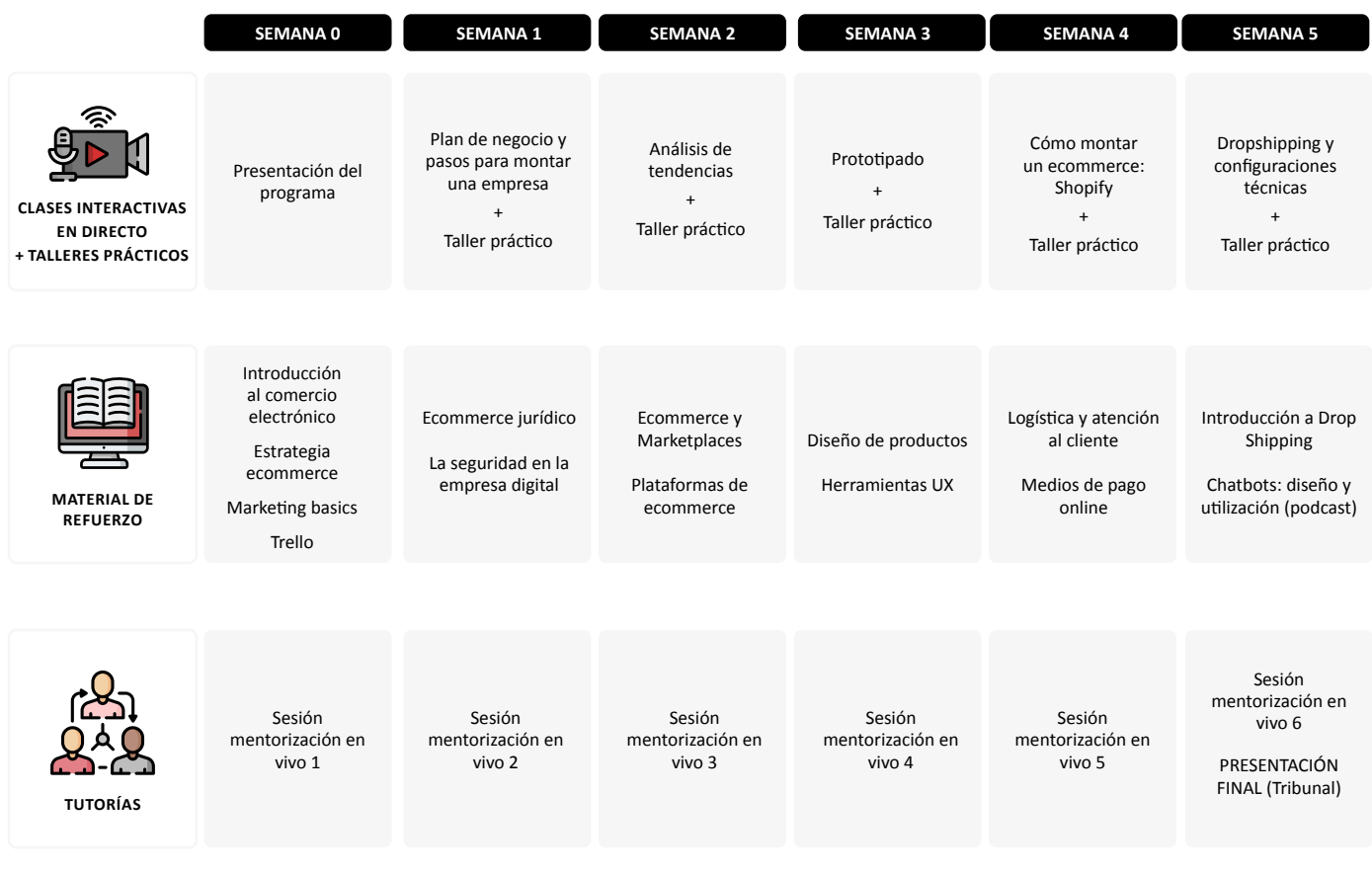

\* Programa provisional sujeto a cambios

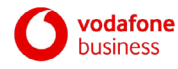

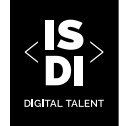

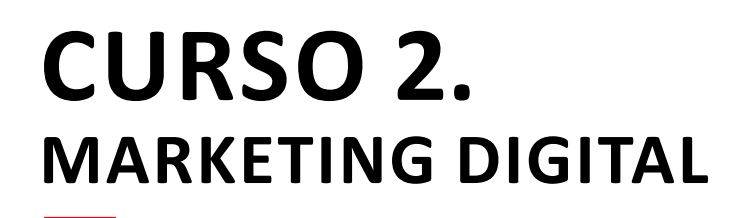

### **Estructura y contenido**

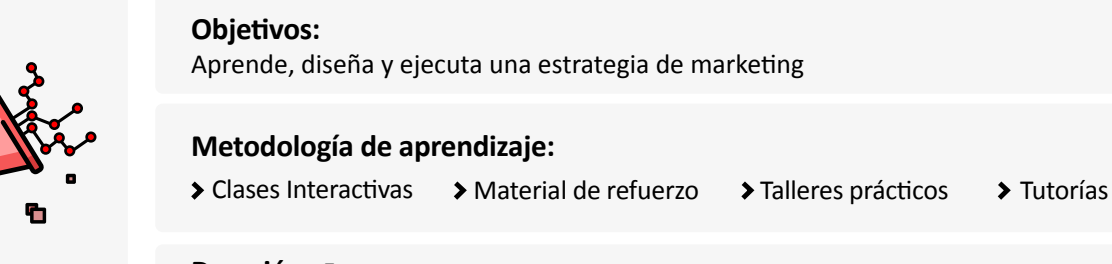

**Duración:** 5 semanas

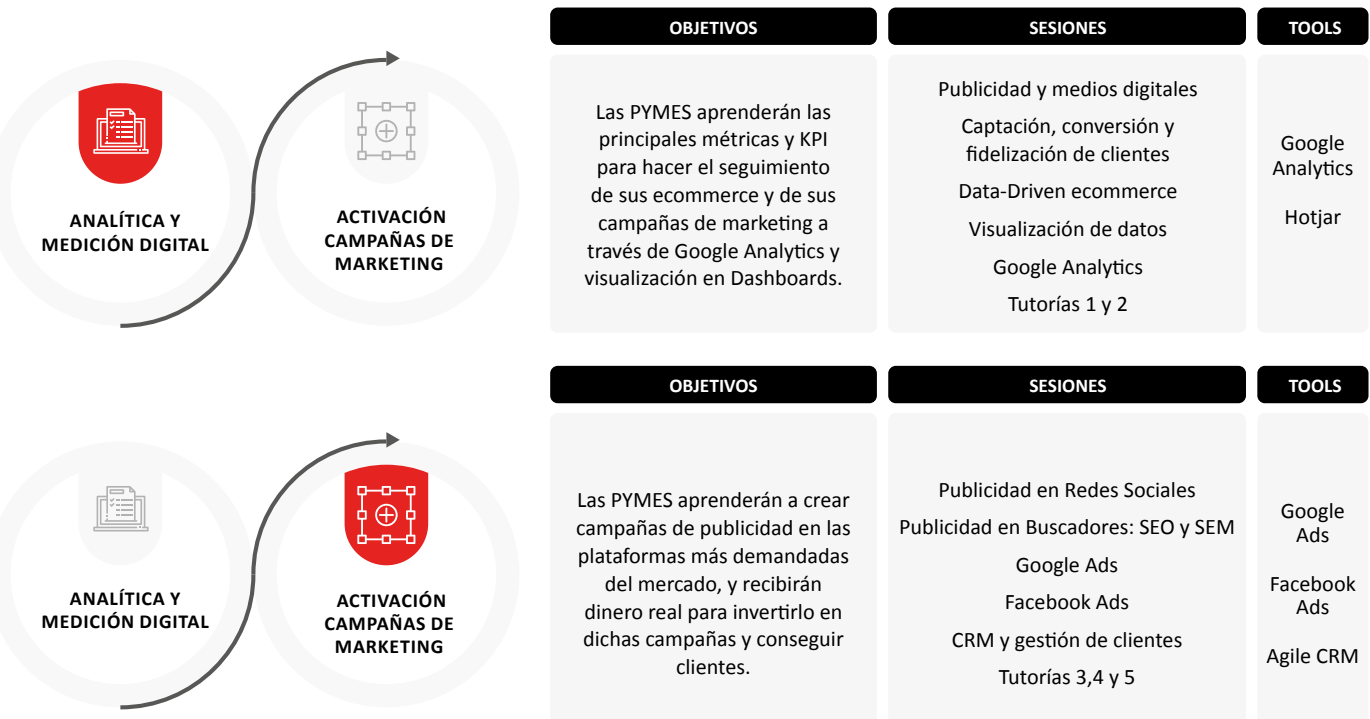

**FASE FINAL Y CIERRE: feedback para seguir optimizando las campañas y atrayendo/ fidelizando a los clientes**

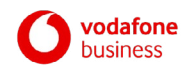

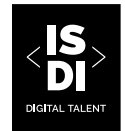

### **CURSO 2. MARKETING DIGITAL**

### **Ejemplo de Agenda de Programa**

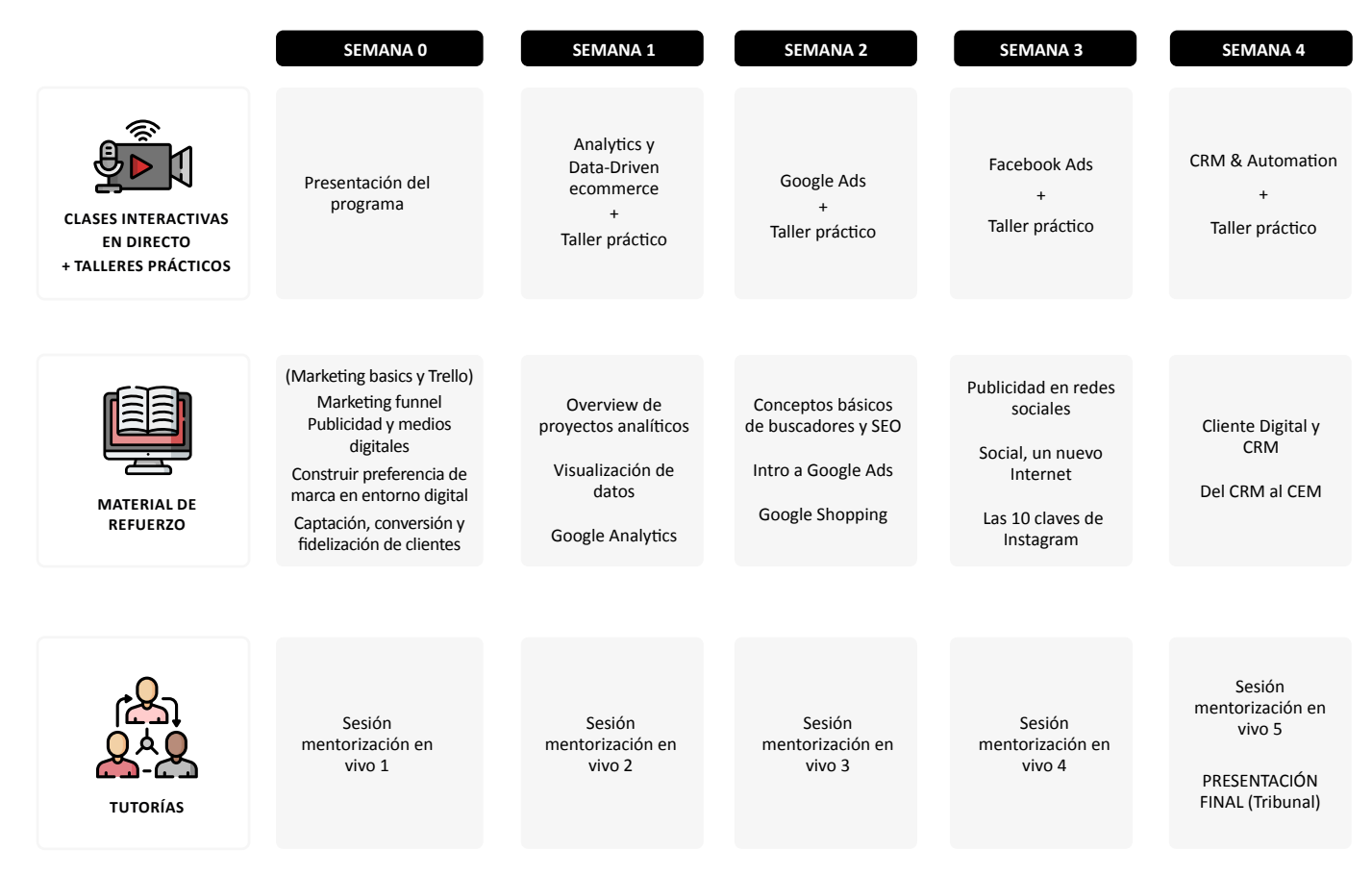

\* Programa provisional sujeto a cambios

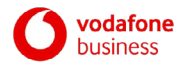

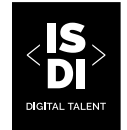

### **DATOS CLAVE DE CADA PROGRAMA**

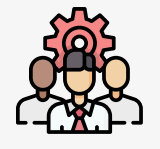

**2 PROGRAMAS PRÁCTICOS**

**ECOMMERCE**  Lanza un ecommerce en 5 semanas

**MARKETING DIGITAL** Consigue clientes en 5 semanas

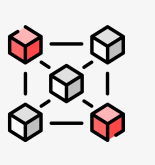

**FORMATO PARA CADA PROGRAMA**

Online

50 hrs

5 semanas

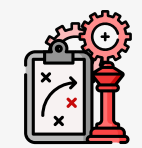

#### **METODOLOGÍA DE APRENDIZAJE**

Clases Interactivas en Directo

Material de Refuerzo

Talleres Prácticos Online

Tutorías

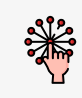

**IDIOMA** Español

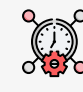

**FECHAS** Desde Septiembre 2020

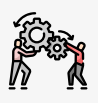

**PARTICIPANTES** Mínimo 30 y máximo 40 alumnos por clase virtual

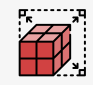

**GRUPOS DE TRABAJO** 1 grupo de 5- 6 participantes

#### **Precio exclusivo para clientes de Vodafone Business: 2.390€ Primer programa / 2.200€ Segundo programa\***

\* Precio del segundo programa siempre que se haya cursado el anterior.

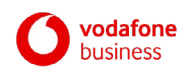

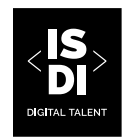

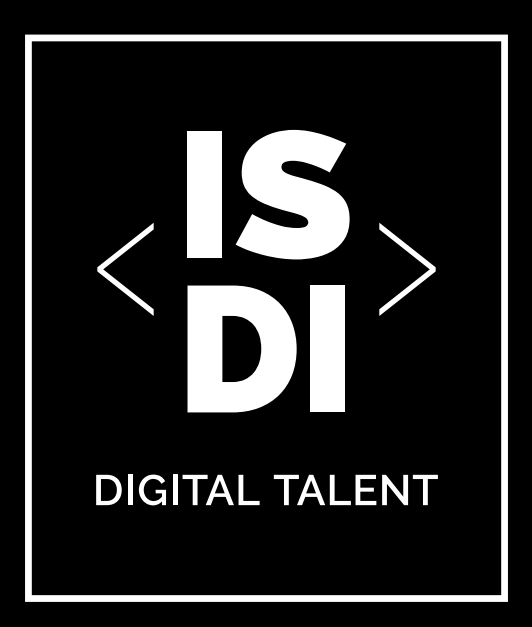

**Más información en: www.isdi.education I study@isdi.education I 900 814 144**

### S Í G U E N O S E N

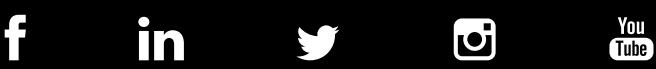